# NETIA

#### **OGŁOSZENIE ZARZĄDU NETIA SPÓŁKA AKCYJNA O ZWOŁANIU ZWYCZAJNEGO WALNEGO ZGROMADZENIA**

Zarząd Netia Spółka Akcyjna z siedzibą w Warszawie ("**Spółka**"), działając na podstawie art. 398, art. 399 § 1 w związku z art. 402<sup>1</sup> i 402<sup>2</sup> Kodeksu spółek handlowych ("KSH"), zwołuje na dzień 28 czerwca 2013 roku (piątek) na godzinę 12.00 zwyczajne walne zgromadzenie Spółki ("**ZWZ**"), które odbędzie się w Warszawie, przy ul. Taśmowej 7a, 02-677 Warszawa.

### **Porządek obrad:**

- 1. Otwarcie ZWZ.
- 2. Wybór przewodniczącego obrad ZWZ.
- 3. Stwierdzenie prawidłowości zwołania ZWZ i jego zdolności do podejmowania uchwał.
- 4. Rozpatrzenie Sprawozdań Zarządu z działalności Spółki i Grupy Kapitałowej Netia SA za rok 2012, jednostkowego sprawozdania finansowego Spółki za rok 2012 oraz skonsolidowanego sprawozdania finansowego Grupy Kapitałowej Netia za rok 2012 oraz sprawozdania Rady Nadzorczej za rok 2012.
- 5. Podjęcie uchwał w sprawie zatwierdzenia sprawozdań Zarządu z działalności Spółki oraz Grupy Kapitałowej Netia SA za rok 2012, jednostkowego sprawozdania finansowego Spółki za rok 2012 oraz skonsolidowanego sprawozdania finansowego Grupy Kapitałowej Netia za rok 2012.
- 6. Podjęcie uchwał w sprawie udzielenia absolutorium poszczególnym członkom Zarządu i Rady Nadzorczej z wykonania ich obowiązków w roku 2012.
- 7. Podjęcie uchwały w sprawie pokrycia straty za rok 2012.
- 8. Podjęcie uchwały w sprawie umorzenia akcji własnych Spółki.
- 9. Podjęcie uchwały w sprawie obniżenia kapitału zakładowego Spółki.
- 10. Podjęcie uchwały w sprawie utworzenia kapitału rezerwowego.
- 11. Podjęcie uchwały w sprawie zmiany paragrafu 5 Statutu Spółki.
- 12. Podjęcie uchwały w sprawie przyjęcia tekstu jednolitego Statutu Spółki.
- 13. Podjęcie uchwały w sprawie zmian w składzie Rady Nadzorczej. Ten punkt zostaje umieszczony w porządku obrad w związku z zakończeniem kadencji członka Rady Nadzorczej.
- 14. Zamknięcie obrad ZWZ.

### **Informacja dla akcjonariuszy**

### *Prawo do uczestnictwa w ZWZ*

Zarząd Spółki informuje, że prawo uczestnictwa w ZWZ mają, stosownie do art. 406<sup>1</sup> Kodeksu spółek handlowych, wyłącznie osoby będące akcjonariuszami Spółki na szesnaście dni przed datą ZWZ, tj. w dniu 12 czerwca 2013 r. (dzień rejestracji uczestnictwa w ZWZ, zwany dalej "**Dniem Rejestracji**") pod warunkiem, że przedstawią podmiotowi prowadzącemu ich rachunek papierów wartościowych żądanie wystawienia imiennego zaświadczenia o prawie uczestnictwa w ZWZ w okresie od ogłoszenia o zwołaniu Walnego Zgromadzenia do pierwszego dnia powszedniego po Dniu Rejestracji, tj. do dnia 13 czerwca 2013 r.

Lista akcjonariuszy uprawnionych do udziału w ZWZ zostanie sporządzona na podstawie wykazu udostępnionego przez podmiot prowadzący depozyt papierów wartościowych (Krajowy Depozyt Papierów Wartościowych S.A.) i wyłożona w biurze zarządu Spółki przy ul. Taśmowej 7A w Warszawie, w godzinach od 10.00 do 16.00, przez 3 dni powszednie przed odbyciem ZWZ, tj. w dniach 25 -27 czerwca 2013 r.

W okresie trzech dni powszednich przed odbyciem ZWZ akcjonariusz Spółki może żądać przysłania mu listy akcjonariuszy nieodpłatnie pocztą elektroniczną, podając adres, na który lista powinna być wysłana. Żądanie powinno zostać sporządzone w formie pisemnej, podpisane przez akcjonariusza lub przez osoby uprawnione do reprezentacji akcjonariusza oraz dostarczone na adres wza@netia.pl w formacie "pdf" lub innym formacie pozwalającym na jego odczytanie przez Spółkę lub wysłane faksem na nr [48] (22) 338 30 10. Do żądania powinny zostać dołączone kopie dokumentów potwierdzających tożsamość akcjonariusza lub osób działających w imieniu akcjonariusza, w tym

- (i) w przypadku akcjonariusza będącego osobą fizyczną kopię dowodu osobistego, paszportu lub innego urzędowego dokumentu tożsamości akcjonariusza; albo
- (ii) w przypadku akcjonariusza innego niż osoba fizyczna kopia odpisu z właściwego rejestru lub innego dokumentu potwierdzającego upoważnienie osoby fizycznej (osób fizycznych) do reprezentowania akcjonariusza na ZWZ (np. nieprzerwany ciąg pełnomocnictw), lub
- (iii) w przypadku zgłoszenia żądania przez pełnomocnika kopia dokumentu pełnomocnictwa podpisana przez akcjonariusza lub przez osoby uprawnione do reprezentowania akcjonariusza, dokumenty z pkt (i) i (ii) dotyczące akcjonariusza oraz kopia dowodu osobistego, paszportu lub innego urzędowego dokumentu tożsamości pełnomocnika lub w przypadku pełnomocnika innego niż osoba fizyczna - kopia odpisu z właściwego rejestru lub innego dokumentu potwierdzającego upoważnienie osoby fizycznej (osób fizycznych) do reprezentowania pełnomocnika na ZWZ (np. nieprzerwany ciąg pełnomocnictw) oraz dowodu osobistego, paszportu lub innego urzędowego dokumentu tożsamości osoby fizycznej (osób fizycznych) upoważnionych do reprezentowania pełnomocnika na ZWZ.

Warunki uczestnictwa w ZWZ za pomocą środków komunikacji elektronicznej opisane są w załączniku nr 1 do niniejszego ogłoszenia.

### *Wybrane uprawnienia akcjonariuszy dotyczące ZWZ*

Akcjonariusz lub akcjonariusze reprezentujący co najmniej jedną dwudziestą kapitału zakładowego Spółki są uprawnieni do:

- (i) żądania umieszczenia określonych spraw w porządku obrad ZWZ; żądanie takie powinno zostać zgłoszone Zarządowi Spółki nie później niż na dwadzieścia jeden dni przed terminem ZWZ, tj. najpóźniej w dniu 6 czerwca 2013 roku r.; żądanie powinno zawierać uzasadnienie lub projekt uchwały dotyczącej proponowanego punktu porządku obrad; żądanie może zostać złożone za pośrednictwem poczty elektronicznej na adres wza@netia.pl lub wysłane faksem na nr [48] (22) 338 30 10;
- (ii) zgłaszania Spółce przed terminem ZWZ na piśmie lub za pośrednictwem poczty elektronicznej na adres wza@netia.pl lub faksem na nr [48] (22) 338 30 10 projektów uchwał dotyczących spraw wprowadzonych do porządku obrad ZWZ lub spraw, które mają zostać wprowadzone do porządku obrad.

Do ww. żądań powinny zostać dołączone kopie dokumentów potwierdzających tożsamość akcjonariusza lub osób działających w jego imieniu, w tym:

- (i) zaświadczenie lub świadectwo depozytowe wydane przez podmiot prowadzący rachunek papierów wartościowych na którym zapisane są akcje Spółki posiadane przez akcjonariusza potwierdzające, że jest on faktycznie akcjonariuszem Spółki oraz fakt, że reprezentuje on co najmniej jedną dwudziestą kapitału akcyjnego Spółki,
- (ii) w przypadku akcjonariusza będącego osobą fizyczną kopia dowodu osobistego, paszportu lub innego urzędowego dokumentu tożsamości akcjonariusza; albo
- (iii) w przypadku akcjonariusza innego niż osoba fizyczna kopia odpisu z właściwego rejestru lub innego dokumentu potwierdzającego upoważnienie osoby fizycznej (osób fizycznych) do reprezentowania akcjonariusza na ZWZ (np. nieprzerwany ciąg pełnomocnictw), lub
- (iv) w przypadku zgłoszenia żądania przez pełnomocnika kopia dokumentu pełnomocnictwa podpisana przez akcjonariusza, lub przez osoby uprawnione do reprezentowania akcjonariusza, oraz kopia dowodu osobistego, paszportu lub innego urzędowego dokumentu tożsamości pełnomocnika lub w przypadku pełnomocnika innego niż osoba fizyczna - kopia odpisu z właściwego rejestru lub innego dokumentu potwierdzającego upoważnienie osoby fizycznej (osób fizycznych) do reprezentowania pełnomocnika na ZWZ (np. nieprzerwany ciąg pełnomocnictw) oraz dowodu osobistego, paszportu lub innego urzędowego dokumentu

tożsamości osoby fizycznej (osób fizycznych) upoważnionych do reprezentowania pełnomocnika na ZWZ.

Każdy z akcjonariuszy Spółki obecnych na ZWZ może podczas ZWZ zgłaszać projekty uchwał dotyczące spraw wprowadzonych do porządku obrad.

#### *Sposób uczestnictwa w ZWZ oraz wykonywania prawa głosu*

**Akcjonariusz będący osobą fizyczną** może uczestniczyć w ZWZ oraz wykonywać prawo głosu osobiście lub przez pełnomocnika.

**Akcjonariusz inny niż osoba fizyczna** może uczestniczyć w ZWZ oraz wykonywać prawo głosu przez osobę uprawnioną z mocy prawa lub umowy do składania oświadczeń woli w jego imieniu (przedstawiciel) lub przez pełnomocnika.

Akcjonariusze mogą uczestniczyć w ZWZ **za pomocą środków komunikacji elektronicznej.** Warunki uczestnictwa w ZWZ za pomocą środków komunikacji elektronicznej opisane są w załączniku nr 1 do niniejszego ogłoszenia.

**Obrady ZWZ prowadzone są w języku polskim.** W obradach zapewniony jest udział tłumacza języka angielskiego. Na wniosek akcjonariusza obrady będą tłumaczone na język angielski. Statut Spółki nie przewiduje możliwości wykonywania prawa głosu drogą korespondencyjną.

### *Rejestracja akcjonariuszy obecnych fizycznie na ZWZ*

Osoby uprawnione do uczestniczenia w ZWZ proszone są o dokonanie rejestracji i pobranie urządzeń do głosowania bezpośrednio przed salą obrad na pół godziny przed rozpoczęciem obrad ZWZ.

### *Rejestracja akcjonariuszy uczestniczących zdalnie w ZWZ*

Statut Spółki przewiduje możliwość uczestnictwa w ZWZ, wypowiadania się w trakcie Walnego Zgromadzenia oraz wykonywania prawa głosu przy wykorzystaniu środków komunikacji elektronicznej. Załącznik nr 1 do niniejszego ogłoszenia zawiera opis powyższej formy uczestnictwa w ZWZ oraz opis procedury rejestracji on-line.

### *Pełnomocnictwo*

Pełnomocnictwo powinno być sporządzone w formie pisemnej lub udzielone w postaci elektronicznej. Informujemy, że zgodnie z kodeksem spółek handlowych akcjonariusze mają możliwość udzielania pełnomocnictw do reprezentowania na ZWZ członkom zarządu i pracownikom Spółki. Spółka umożliwia zastosowanie formularzy pełnomocnictw, dostępnych na stronie internetowej Spółki, pozwalających na udzielenie pełnomocnictw członkom zarządu w formie elektronicznej. Pełnomocnictwo udzielone w postaci elektronicznej nie wymaga opatrzenia bezpiecznym podpisem elektronicznym weryfikowanym przy pomocy ważnego kwalifikowanego certyfikatu.

Pełnomocnictwo w postaci elektronicznej należy doręczyć Spółce za pośrednictwem poczty elektronicznej na adres wza@netia.pl (lub faksem na nr [48] (22) 338 30 10) poprzez przesłanie na wskazany adres dokumentu pełnomocnictwa w formacie "pdf" (lub innym formacie pozwalającym na jego odczytanie przez Spółkę) podpisanego przez akcjonariusza, bądź, w przypadku akcjonariuszy innych niż osoby fizyczne, przez osoby uprawnione do reprezentowania akcjonariusza.

W celu identyfikacji akcjonariusza udzielającego pełnomocnictwa, zawiadomienie o udzieleniu pełnomocnictwa w postaci elektronicznej powinno zawierać (jako załącznik w formacie "*pdf*", lub innym formacie pozwalającym na jego odczytanie przez Spółkę):

- (i) w przypadku akcjonariusza będącego osobą fizyczną kopię dowodu osobistego, paszportu lub innego urzędowego dokumentu tożsamości akcjonariusza; albo
- (ii) w przypadku akcjonariusza innego niż osoba fizyczna kopię odpisu z właściwego rejestru lub innego dokumentu potwierdzającego upoważnienie osoby fizycznej (osób fizycznych) do reprezentowania akcjonariusza na ZWZ (np. nieprzerwany ciąg pełnomocnictw).

W przypadku wątpliwości co do kompletności, rzetelności lub prawdziwości kopii wyżej wymienionych dokumentów, Zarząd Spółki zastrzega sobie prawo do żądania od pełnomocnika okazania przy sporządzaniu listy obecności:

- (i) w przypadku akcjonariusza będącego osobą fizyczną kopii potwierdzonej za zgodność z oryginałem przez notariusza lub inny podmiot uprawniony do potwierdzania za zgodność z oryginałem dowodu osobistego, paszportu lub innego urzędowego dokumentu tożsamości akcjonariusza; albo
- (ii) w przypadku akcjonariusza innego niż osoba fizyczna oryginału lub kopii potwierdzonej za zgodność z oryginałem przez notariusza lub inny podmiot uprawniony do potwierdzania za zgodność z oryginałem odpisu z właściwego rejestru lub innego dokumentu potwierdzającego upoważnienie osoby fizycznej (osób fizycznych) do reprezentowania akcjonariusza na ZWZ (np. nieprzerwany ciąg pełnomocnictw).

W celu identyfikacji pełnomocnika, Zarząd Spółki zastrzega sobie prawo do żądania od pełnomocnika okazania przy sporządzaniu listy obecności:

- (i) w przypadku pełnomocnika będącego osobą fizyczną oryginału dowodu osobistego, paszportu lub innego urzędowego dokumentu tożsamości pełnomocnika; albo
- (ii) w przypadku pełnomocnika innego niż osoba fizyczna oryginału lub kopii potwierdzonej za zgodność z oryginałem przez notariusza lub inny podmiot uprawniony do potwierdzania za zgodność z oryginałem odpisu z właściwego rejestru lub innego dokumentu potwierdzającego upoważnienie osoby fizycznej (osób fizycznych) do reprezentowania pełnomocnika na ZWZ (np. nieprzerwany ciąg pełnomocnictw) oraz dowodu osobistego, paszportu lub innego urzędowego dokumentu tożsamości osoby fizycznej (osób fizycznych) upoważnionych do reprezentowania pełnomocnika na ZWZ.

Formularze, o których mowa w art.  $402<sup>3</sup>$  § 1 pkt 5 KSH, pozwalające na wykonywanie prawa głosu przez pełnomocnika są udostępnione na stronie internetowej Spółki http://www.inwestor.netia.pl. Spółka nie nakłada obowiązku udzielania pełnomocnictwa na powyższym formularzu.

Jednocześnie Zarząd Spółki informuje, iż w przypadku udzielenia przez akcjonariusza pełnomocnictwa wraz z instrukcją do głosowania, Spółka nie będzie weryfikowała czy pełnomocnicy wykonują prawo głosu zgodnie z instrukcjami, które otrzymali od akcjonariuszy. W związku z powyższym, Zarząd Spółki informuje, iż instrukcja do głosowania powinna być przekazana jedynie pełnomocnikowi.

Spółka zastrzega, że akcjonariusz wykorzystujący elektroniczne środki komunikacji ponosi wyłączne ryzyko związane z wykorzystaniem tej formy udziału w ZWZ, w tym ryzyko braku łączności, opóźnień w transmisji i niemożliwości wykonywania praw akcjonariusza z powodu technicznych trudności i ograniczeń związanych z tą formą udziału w ZWZ. Informacja o udzieleniu pełnomocnictwa w postaci elektronicznej oraz projekty uchwał dotyczące spraw wprowadzonych do porządku obrad ZWZ lub spraw, które mają zostać wprowadzone do porządku obrad, powinny zostać zgłoszone Spółce do końca dnia poprzedzającego dzień ZWZ. Spółka nie może zagwarantować, że będzie w stanie zweryfikować tożsamość akcjonariuszy zgłaszających projekty uchwał lub udzielających pełnomocnictwa w dniu ZWZ.

# *Materiały dotyczące Walnego Zgromadzenia*

Osoba uprawniona do uczestnictwa w ZWZ może uzyskać pełny tekst dokumentacji i projektów uchwał, które mają być przedstawione ZWZ, lub, jeżeli nie przewiduje się podejmowania uchwał, uwagi Zarządu lub Rady Nadzorczej Spółki, dotyczące spraw wprowadzonych do porządku obrad ZWZ lub spraw, które mają zostać wprowadzone do porządku obrad przed terminem ZWZ na stronie internetowej Spółki http://www.inwestor.netia.pl oraz pod adresem ul. Taśmowa 7a, 02-677 Warszawa, w godzinach od 10.00 do 16.00.

# *Pozostałe informacje*

Informacje dotyczące ZWZ będą udostępniane na stronie internetowej Spółki http://www.inwestor.netia.pl.

Jednocześnie Zarząd Spółki informuje, że w sprawach nieobjętych niniejszym ogłoszeniem stosuje się przepisy Kodeksu spółek handlowych oraz statutu Spółki i w związku z tym prosi akcjonariuszy Spółki o zapoznanie się z powyższymi regulacjami.

W przypadku pytań lub wątpliwości związanych z uczestnictwem w Walnym Zgromadzeniu prosimy o kontakt z Działem Prawnym, osoba kontaktowa: Rafał Wróblewski, nr tel. 22 352 20 81; e-mail: wza@netia.pl lub rafal.wroblewski@netia.pl.

## **I. System zdalnego głosowania**.

Spółka umożliwia udział w ZWZ, bez konieczności fizycznej obecności w sali obrad, za pośrednictwem internetowego systemu zdalnego głosowania Remote Voting® (dalej "RVS").

RVS umożliwia obserwowanie na żywo transmisji obrad, wykonywanie zdalnie prawa głosu oraz komunikację tekstową z salą obrad ZWZ. Szczegółowa instrukcja używania RVS, zawierająca także przykładowe okna dialogowe tego systemu, zaprezentowana jest na stronie internetowej spółki: www.investor.netia.pl - sekcja "Ład Korporacyjny - Walne Zgromadzenia Akcjonariuszy".

Logowanie w RVS odbywa się przez stronę internetową: www.investor.netia.pl. Logowanie w RVS jest możliwe do zakończenia ZWZ po dokonaniu rejestracji zgodnie z pkt III poniżej.

Spółka zastrzega, że akcjonariusz wykorzystujący RVS ponosi wyłączne ryzyko związane z wykorzystaniem tej formy uczestnictwa w ZWZ. Spółka zastrzega prawo weryfikacji tożsamości osób rejestrujących się w RVS, w szczególności przez weryfikację przesłanych formularzy lub kontakt telefoniczny z akcjonariuszem lub jego pełnomocnikiem.

Możliwość zdalnego uczestniczenia w ZWZ będą mieli akcjonariusze, którzy spełnią poniższe wymagania.

# **II. Wymagania techniczne RVS.**

- Komputer z możliwością odtwarzania dźwięku oraz głośniki lub słuchawki;
- System operacyjny rekomendowany MS Windows bez wskazania wersji lub inny z zainstalowaną obsługą wideo w formacie Windows Media Video;
- Zainstalowana przeglądarka internetowa z włączoną obsługą JavaScript rekomendowana MS Internet Explorer lub Mozilla Firefox;
- Łącze internetowe o przepustowości minimum 512 Kbit/s;
- Monitor z możliwością wyświetlania obrazu w rozdzielczości co najmniej 1024x768 pikseli;
- Zwracamy uwagę na możliwość występowania opóźnień w transmisji online, typowej dla streamingu video w sieci internet.

### **III. Wymagania rejestracji - login i hasło dostępu do RVS.**

W celu uzyskania loginu i hasła do RVS akcjonariusz lub jego pełnomocnik powinni wykonać czynności opisane w pkt A i C poniżej. Spółka zastrzega, że czynność zawiadomienia Spółki o zdalnym uczestnictwie w ZWZ, opisana w pkt A poniżej, nie może być wykonana wcześniej niż w 25 tym dniu przed ZWZ (tj. nie wcześniej niż 2 czerwca 2013r.) . Czynność rejestracji opisana w pkt C nie może być wykonana przed otrzymaniem potwierdzenia ze Spółki opisanego w pkt B.

**A**. Akcjonariusz (osobiście lub przez pełnomocnika) powinien zawiadomić Spółkę, nie wcześniej niż w 25-tym dniu przed ZWZ (tj. nie wcześniej niż 2 czerwca 2013 r.) i nie później niż do godz.12.00 CET w dniu poprzedzającym dzień ZWZ (tj. do godz. 12.00 CET w dniu 27 czerwca 2013 roku), przy użyciu właściwego formularza załączonego poniżej, o zgłoszeniu zdalnego udziału w ZWZ:

Formularz Aktywacji RVS nr 1 (przeznaczony dla akcjonariusza), podpisany przez akcjonariusza, powinien zostać przesłany do Spółki pocztą elektroniczną na adres wza@netia.pl w formacie "*pdf*" (lub innym formacie pozwalającym na jego odczytanie przez Spółkę). W celu identyfikacji Akcjonariusza, razem z Formularzem Aktywacji RVS nr 1 powinna zostać przesłana w formacie "*pdf*" (lub innym formacie pozwalającym na jego odczytanie przez Spółkę): (i) w przypadku akcjonariusza będącego osobą fizyczną - kopia dowodu osobistego, paszportu lub innego urzędowego dokumentu potwierdzającego tożsamość akcjonariusza; albo (ii) w przypadku

akcjonariusza innego niż osoba fizyczna – kopia odpisu z właściwego rejestru lub innego dokumentu potwierdzającego upoważnienie osoby fizycznej (lub osób fizycznych) do reprezentowania Akcjonariusza na ZWZ (np. nieprzerwany ciąg pełnomocnictw).

Formularz Aktywacji RVS nr 2 (przeznaczony dla pełnomocnika), podpisany przez pełnomocnika, powinien zostać przesłany do Spółki pocztą elektroniczną na adres wza@netia.pl w formacie "*pdf*" (lub innym formacie pozwalającym na jego odczytanie przez Spółkę). W celu identyfikacji Akcjonariusza razem z Formularzem Aktywacji RVS nr 2 powinna zostać przesłana w formacie "*pdf*" (lub innym formacie pozwalającym na jego odczytanie przez Spółkę): (i) w przypadku akcjonariusza będącego osobą fizyczną - kopia dowodu osobistego, paszportu lub innego urzędowego dokumentu potwierdzającego tożsamość akcjonariusza; albo (ii) w przypadku akcjonariusza innego niż osoba fizyczna – kopia odpisu z właściwego rejestru lub innego dokumentu potwierdzającego upoważnienie osoby fizycznej (lub osób fizycznych) do reprezentowania Akcjonariusza na ZWZ (np. nieprzerwany ciąg pełnomocnictw). W celu identyfikacji pełnomocnika razem z formularzem powinny zostać przesłane w formacie "*pdf*" (lub innym formacie pozwalającym na jego odczytanie przez Spółkę): (i) podpisane pełnomocnictwo; (ii) w przypadku pełnomocnika będącego osobą fizyczną – kopia dowodu osobistego, paszportu lub innego urzędowego dokumentu potwierdzającego tożsamość pełnomocnika; albo (iii) w przypadku pełnomocnika innego niż osoba fizyczna – kopia odpisu z właściwego rejestru lub innego dokumentu potwierdzającego upoważnienie osoby fizycznej (osób fizycznych) do reprezentowania pełnomocnika na ZWZ (np. nieprzerwany ciąg pełnomocnictw) oraz dowodu osobistego, paszportu lub innego urzędowego dokumentu tożsamości osoby fizycznej (osób fizycznych) upoważnionych do reprezentowania pełnomocnika na ZWZ.

**B.** Po weryfikacji formularzy zgłoszonych zgodnie z pkt A powyżej, Spółka prześle pocztą elektroniczną, do zgłaszającego formularz, potwierdzenie, że możliwe jest przystąpienie do procedury rejestracji opisanej w pkt C poniżej.

**C**.Procedura rejestracji akcjonariusza lub pełnomocnika w RVS.

Uzyskanie dostępu do RVS poprzedzone jest procesem rejestracji, który rozpoczyna się po otrzymaniu od Spółki potwierdzenia opisanego w pkt B powyżej. Akcjonariusz lub pełnomocnik zobowiązani są dokonać czynności rejestracyjnych opisywanych w niniejszym pkt C przed godz. 12.00 CET w dniu poprzedzającym dzień ZWZ, czyli przed godz. 12.00 CET 27 czerwca 2013 roku. Rejestrację rozpoczyna wejście na stronę internetową www.inwestor.netia.pl i wybranie opcji "Uzyskaj dostęp do głosowania zdalnego na WZA". Po wykonaniu powyższego kroku osoba starająca się uzyskać dostęp do powyższego systemu proszona jest o przeprowadzenie następujących czynności:

*1.* Uzupełnienie formularza elektronicznego zawierającego następujące pola: (formularz udostępnia dwie możliwości, tj. dla osoby prawnej lub fizycznej dostępne po wybraniu dostępnej opcji jako wymaganego wyboru):

*Dane akcjonariusza – osoba prawna:* 

*- Nazwa* 

*- Adres* 

*- Telefon* 

*- Adres e-mail* 

*Dane akcjonariusza – osoba fizyczna:* 

*- Imię i nazwisko* 

*- Adres* 

*- Telefon* 

*- Adres e-mail* 

*Dane zaświadczenia o prawie do uczestnictwa w WZ:* 

*- Numer zaświadczenia* 

*- Liczba akcji* 

*2.* Potwierdzenie przyciskiem ZATWIERDŹ. Następnie sprawdzenie poprawności wypełnionego formularza i ponowne potwierdzenie przyciskiem WYŚLIJ. Przeglądarka internetowa w tym miejscu po poprawnym wysłaniu wyświetli podsumowanie w formie raportu o poprawnym kroku procesu rejestracji.

*"Operacja została wykonana pomyślnie. Na adres e-mail podany w formularzu została wysłana wiadomość z kolejnymi krokami umożliwiającymi dokończenie procedury. Prosimy zastosować się do zawartych w niej instrukcji."* 

3. W następnym kroku na adres poczty elektronicznej podany w formularzu wysyłane jest potwierdzenie zawierające zakodowany link wraz z instrukcją dalszego postępowania.

*"Prosimy kliknąć w poniższy odnośnik w celu dokończenia procedury rejestracji. Po jego kliknięciu w domyślnej przeglądarce internetowej na Państwa komputerze zostanie wyświetlony formularz umożliwiający utworzenie hasła. W formie do odczytu przedstawiony będzie także login (nazwa użytkownika w systemie) oraz zadeklarowana wcześniej liczba akcji. Link rejestracyjny: http://rejestracja.cosk.pl/*.......................... *"*

4. Klikniecie załączonego odnośnika (linku) umożliwi ustawienie hasła do automatycznie wygenerowanego loginu (nazwy użytkownika) identyfikującego akcjonariusza/pełnomocnika.

*"Nazwa użytkownika (login): ……….., Zadeklarowana wcześniej liczba akcji: …………… Nowe hasło: ................................................ Potwierdzenie nowego hasła: ................................................* 

*Hasło musi zawierać minimum 8 znaków w tym jedna duża litera oraz jedna cyfra. Dopuszczalne znaki z zakresu liter od A-Z oraz cyfr od 0-9."*

5. Po ustaleniu hasła i potwierdzeniu przyciskiem "Zatwierdź hasło" wyświetlona zostanie plansza z napisem:

 *"Dokonano rejestracji wstępnej w systemie RVS"* 

6. Nowo utworzone konto będzie aktywne od momentu zweryfikowania go przez Spółkę. Fakt ten będzie potwierdzony komunikatem w formie e-maila do akcjonariusza/pełnomocnika.

*"Niniejszym informujemy, że konto użytkownika NAZWA AKCJONARIUSZA, IMIĘ i NAZWISKO PEŁNOMOCNIKA z loginem AKC00345 oraz liczba akcji ……….. zostało aktywowane. Tym samym, możliwe jest przy pomocy identyfikatora oraz ustalonego hasła, wykonywanie prawa głosu na Walnym Zgromadzeniu Akcjonariuszy spółki Netia S.A. w dn. ................... o godzinie.............................*

*Poniższe odnośniki prowadzą do strony internetowej systemu Remote Voting® oraz instrukcji głosowania i komunikacji w czasie obrad walnego Zgromadzenia: http://www.cosk.pl/rv/info"*

#### **IV. Zastrzeżenia co do użycia loginu i hasła do RVS.**

Login i hasło uprawnia do rejestracji tylko na jednym ZWZ. Spółka zastrzega także, że akcjonariusz lub pełnomocnik ponoszą wyłączne ryzyko związane z niewłaściwym lub nieautoryzowanym użyciem loginu i hasła.

## **V. Formularze Aktywacji RVS.**

Formularz Aktywacji RVS nr 1

Ja (My), niżej podpisany(i), będący akcjonariuszem /reprezentujący akcjonariusza/ spółki Netia S.A. z siedzibą w Warszawie oświadczam(y), że: (*imię i nazwisko/firma akcjonariusza*) ………………………………………………………………………….. ("Akcjonariusz") zarejestrował (*liczba*)…………………………………….. akcji Spółki.

Niniejszym zgłaszam chęć zdalnego udziału Akcjonariusza w Zwyczajnym Walnym Zgromadzeniu Netia S.A. zwołanym na dzień 28 czerwca 2013 roku ("ZWZ"). Akceptuję ogłoszone przez Spółkę warunki udziału w ZWZ przy wykorzystaniu środków komunikacji elektronicznej.

Numer zaświadczenia o prawie do uczestnictwa w WZ oraz nazwa instytucji wystawiającej zaświadczenie:..............................................................

Adres poczty elektronicznej: ……………………………….

Nr telefonu do kontaktu : ……………….

\_\_\_\_\_\_\_\_\_\_\_\_\_\_\_\_\_\_\_\_\_\_\_\_\_\_\_\_\_\_\_\_\_\_

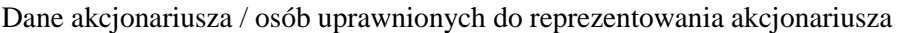

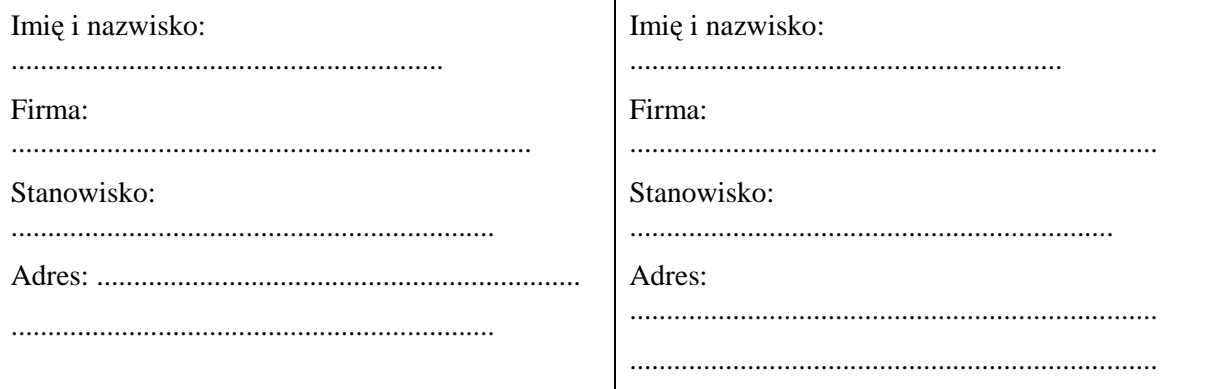

\_\_\_\_\_\_\_\_\_\_\_\_\_\_\_\_\_\_\_\_\_\_\_\_\_\_\_\_\_\_\_\_\_\_

Podpis akcjonariusza / osób uprawnionych do reprezentowania akcjonariusza

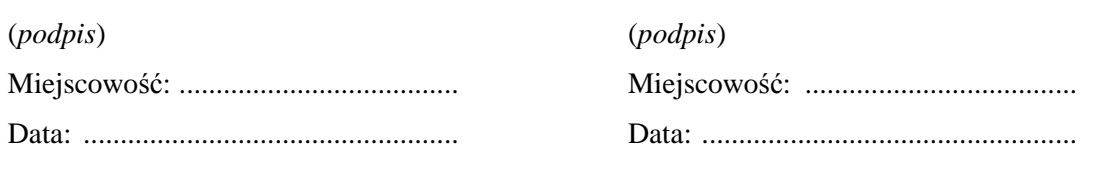

Ja (My), niżej podpisany(i), będący pełnomocnikiem akcjonariusza/reprezentujący pełnomocnika akcjonariusza/ spółki Netia S.A. z siedzibą w Warszawie oświadczam(y), że: (*imię i nazwisko/firma akcjonariusza*) ………………………………….. ("Akcjonariusz") zarejestrował (*liczba*)…………………………………….. akcji Spółki.

Niniejszym zgłaszam chęć zdalnego udziału pełnomocnika Akcjonariusza w Zwyczajnym Walnym Zgromadzeniu Netia S.A. zwołanym na dzień 28 czerwca 2013 roku ("ZWZ"). Akceptuję ogłoszone przez Spółkę warunki udziału w ZWZ przy wykorzystaniu środków komunikacji elektronicznej.

Numer zaświadczenia o prawie do uczestnictwa w WZ oraz nazwa instytucji wystawiającej zaświadczenie:..............................................................

Adres poczty elektronicznej: ……………………………….

Nr telefonu do kontaktu : ……………….

Dane pełnomocnika akcjonariusza / osób uprawnionych do reprezentowania pełnomocnika

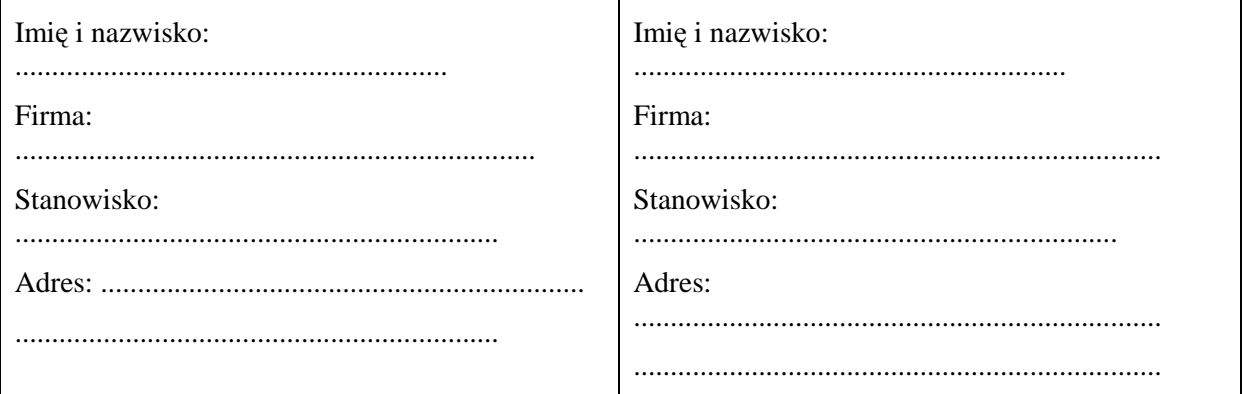

(*podpis*)

Podpis pełnomocnika akcjonariusza/ osób uprawnionych do reprezentowania pełnomocnika

(*podpis*) Miejscowość: ...................................... Data: ...................................................

\_\_\_\_\_\_\_\_\_\_\_\_\_\_\_\_\_\_\_\_\_\_\_\_\_\_\_\_\_\_\_\_\_\_

Miejscowość: ..................................... Data: ...................................................

\_\_\_\_\_\_\_\_\_\_\_\_\_\_\_\_\_\_\_\_\_\_\_\_\_\_\_\_\_\_\_\_\_\_